[Le stringhe](#page-1-0) [I numeri interi](#page-7-0) [Strutture di controllo](#page-12-0)

# Calcolo numerico e programmazione Introduzione a Scilab 2

# Tullio Facchinetti <tullio.facchinetti@unipv.it>

<span id="page-0-0"></span>14 maggio 2012  $10.12$ 

#### http://robot.unipv.it/toolleeo

Tullio Facchinetti <tullio.facchinetti@unipv.it> [CNeP: Introduzione a Scilab \(2\)](#page-21-0)

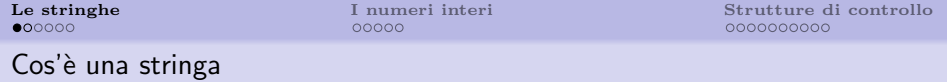

- una stringa consiste in una sequenza ordinata di caratteri
- **•** una costante stringa on Scilab è delimitata dai doppi apici
- le variabili striga sono create come tutte le altre variabili
- esistono varie funzioni per manipolare le stringhe

```
\rightarrownome = "Albert"
 n \cap me =
 Albert
-->cognome = "Einstein"
 cognome =Einstein
```
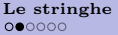

#### Concatenazione di stringhe

- $\bullet$  l'operatore "+" viene usato per concatenare due o più stringhe
- $--$ >nome + " " + cognome ans = Albert Einstein

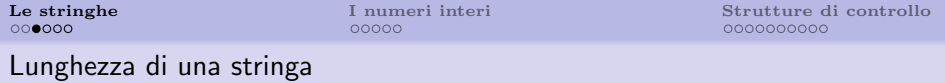

length(st) ritorna la lunghezza (numero di caratteri) della stringa st

```
-->length("abcde")
 ans =
    5.
-->length("abcde" + "abcde")
 ans =
    10.
```
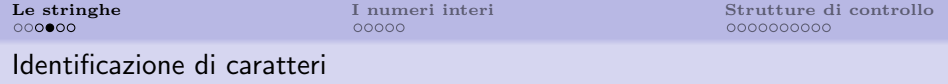

```
strchr(st, ch) trova la prima occorrenza del carattere ch
all'interno della stringa st
```

```
-->strchr("Albert Einstein", "a")
 ans =-->strchr("Albert Einstein", "E")
 ans =Einstein
-->strchr("Albert Einstein", "n")
ans =
```
nstein

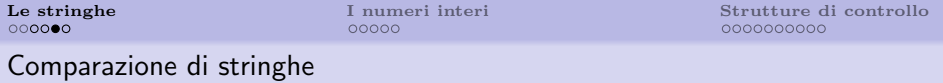

si può fare semplicemente usando l'operatore " $==$ "

```
-->"serio" == "faceto"
ans =
  F
-->"serio" == "SERIO"
ans =
 F
-->"serio" == "serio"
ans =
  T
```
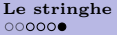

 $00000$ 

[Le stringhe](#page-1-0) [I numeri interi](#page-7-0) [Strutture di controllo](#page-12-0) 0000000000

#### Comparazione di stringhe

la funzione strcmp(st1, st2) permette di determinare se una stringa è maggiore/uguale/minore dell'altra (usa il metodo di comparazione "del dizionario")

```
-->strcmp("alfa", "beta")
 ans =-1.-->strcmp("beta", "alfa")
 ans =
    1.
-->strcmp("beta", "BETA")
 ans =
    1.
-->strcmp("beta", "beta")
 ans =\Omega.
```
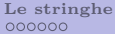

## Costrutti disponibili in Scilab

- in Scilab tutti i valori numerici sono normalmente memorizzati in forma di numero in virgola mobile a doppia precisione (64 bit)
- <span id="page-7-0"></span>`e possibile forzare la rappresentazione di un numero a valore intero

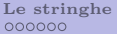

#### Creazione di variabili intere

`e necessario usare delle funzioni dedicate per creare una variabile intera

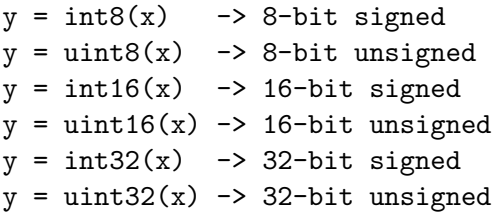

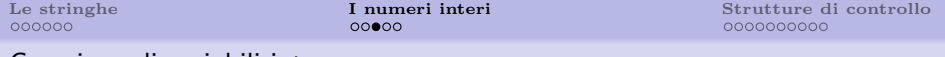

Creazione di variabili intere

```
\left(-\right) = \text{uint32}(0)i =0
\left\lfloor -\right\rfloor = i - 1
 i =4294967295
-&>k = j + 1k =\Omega
```
si noti che il valore stampato non presenta il punto che indica che si tratta di un numero in virgola mobile

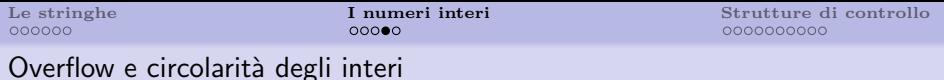

```
-->uint8(0 + (-4:4))
ans =
 252 253 254 255 0 1 2 3 4
-->uint8(2^8 + (-4:4))
ans =252 253 254 255 0 1 2 3 4
\leftarrow int8(2^7 + (-4:4))
ans =124 125 126 127 -128 -127 -126 -125 -124
```
quando si verifica un overflow, il numero assume valore partendo dall'estremo opposto dell'intervallo di valori

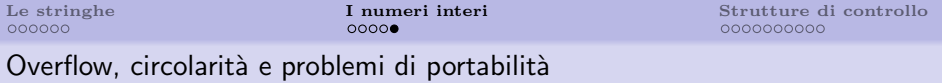

- altri programm simili a Scilab, come Matlab o Octave, non si comportano allo stesso modo in caso di overflow
- sia Matlab che Octave saturano il valore di in overflow

```
octave: 1 > uint8(0 + (-4:4))ans =0 0 0 0 0 1 2 3 4
octave: 2 uint 8(2^8 + (-4:4))ans =252 253 254 255 255 255 255 255 255
octave: 3> int8(2^7 + (-4:4))ans =124 125 126 127 127 127 127 127 127
```
[Le stringhe](#page-1-0) [I numeri interi](#page-7-0) **[Strutture di controllo](#page-12-0)** 000000 **Strutture di controllo** 

### Costrutti disponibili in Scilab

- $\bullet$  costrutto if permette di valurare una condizione
- variante elseif permette di "concatenare" più istruzioni if alternative
- <span id="page-12-0"></span>**e** costrutto select permette di selezionare tra più opzioni

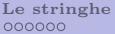

 $00000$ 

Le strutture di controllo di controllo di controllo di controllo di controllo di controllo di controllo di controllo di controllo di controllo di controllo di controllo di controllo di controllo di controllo di controllo d

L'istruzione if

la condizione è sempre verificata:

```
if (%t) then
  disp("Condizione vera!")
end
```
la condizione verifica che a sia o meno inclusa nell'intervallo [0, 100] (attenzione: la variabile deve esistere):

```
if (a > 0 \& a < 100)disp("Condizione vera!")
else
  disp("Condizione falsa!")
end
```
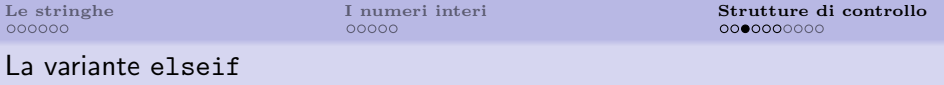

la variante elseif permette di scegliere tra più condizioni:

```
if (ora >= 6 & ora < 12) then
  disp ("Mattina!")
elseif (ora >= 12 & ora < 18) then
  disp ("Pomeriggio!")
elseif (ora >= 18 & ora < 22) then
  disp ("Sera!")
else
 disp ("Notte!")
end
```
Determinare se una variabile esiste

se una variabile non è stata definita si ottiene un errore in esecuzione del seguente tipo:

```
-->exec('/home/toolleeo/if-elseif.sce', -1)
if (ora >= 6 & ora < 12) then
      !--error 4
Undefined variable: ora
```
at line 1 of exec file called by : exec('/home/toolleeo/if-elseif.sce', -1)

[Le stringhe](#page-1-0) [I numeri interi](#page-7-0) **[Strutture di controllo](#page-12-0)** 000000 **Strutture di controllo** 000000 **000000** 00000 **00000** 0000 **0000** 0000 **0000** 0000 **0000** 0000 **0000** 0000 **0000** 0000 **0000** 0000 **0000** 0000 **0000** 0000 **0000** 

Determinare se una variabile esiste

con isdef si pu`o controllare l'esistenza di una variabile:

```
if (~isdef('ora'))
  disp("Calcolo non possibile!")
elseif (ora >= 6 & ora < 12) then
...
```
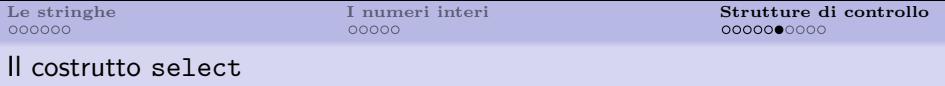

```
select ora
case 8
  disp ("Colazione!")
case 12
 disp ("Pranzo!")
case 17
  disp ("The!")
case 19
 disp ("Cena!")
else
  disp ("Non e' ora di mangiare!")
end
```
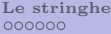

Le strutture di controllo di controllo di controllo di controllo di controllo di controllo di controllo di controllo di controllo di controllo di controllo di controllo di controllo di controllo di controllo di controllo d

#### L'istruzione for

calcolo del numero di Fibonacci:

```
n = 10;
fibo = zeros(1, n);
fibo(1) = 1;fibo(2) = 1;for i = 3:nfibo(i) = fibo(i-1) + fibo(i-2);end
disp(fibo)
```
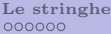

Le strutture di controllo di controllo di controllo di controllo di controllo di controllo di controllo di controllo di controllo di controllo di controllo di controllo di controllo di controllo di controllo di controllo d  $00000000$ 

#### L'istruzione while

```
i = 11; // per esempio...
while (i \tilde{-} = 1)if (modulo(i, 2) \tilde{=} 0) then
         i = 3 * i + 1;
    else
         i = int(i / 2);
    end
    disp(i)
end
```

```
la funzione modulo(x, y)calcola il resto della divisione intera x/y
```
#### Le istruzioni break e continue

```
while (%t)
    a = input('inserisci il tuo valore [0, 10]: ');
    if (a < 0 \mid a > 10) then
        continue;
    end
    b = int(10 * rand(1, 1))if (modulo(int(a + b), 2) \tilde{=} 0) then
        disp('somma dispari: hai vinto!');
        continue;
    end
    disp('somma pari: hai perso!');
    break;
end
```
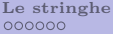

<span id="page-21-0"></span>

Le strutture di controllo di controllo di controllo di controllo di controllo di controllo di controllo di controllo di controllo di controllo di controllo di controllo di controllo di controllo di controllo di controllo d

#### Cicli annidati

sono costituiti da un ciclo all'interno di un altro

```
row = 10;
col = 10:
A = zeros(row, col);for i = 1:rowfor j = 1:col
       A(i, j) = i * j;end
end
```